# *Internet* **ACTIVITY Use after Lesson 5.7**

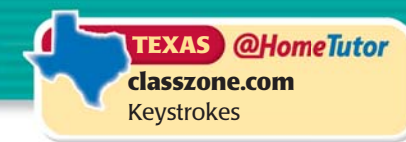

*a.5, A.1.B, A.1.E, A.2.D*

**TEKS** *a.5, A.1.B,* 

# **5.7** Model Data from the Internet

 **Q UESTION** How can you find reliable data on the Internet and use it to predict the total U.S voting-age population in 2010?

### **EXAMPLE 1** Collect and analyze data

**Find data for the total U.S. voting-age population over several years. Use an equation that models the data to predict the total U.S. voting-age population in 2010.**

### **STEP 1 Find a data source**

Reliable data about the U.S. population can be found in the online *Statistical Abstract*. Go to the address shown below. Click on a link to the most recent version of the *Statistical Abstract*.

Address http://www.census.gov

# **STEP 2 Find an appropriate data set**

Choose the most recent "Elections" document. In this document, find the table of data entitled "Voting-Age Population."

# **STEP 3 Find a model**

Use a graphing calculator to make a scatter plot. Let *x* represent the number of years since 1980. Let *y* represent the total U.S. voting-age population (in millions). Find an equation that models the total U.S. voting-age population (in millions) as a function of the number of years since 1980.

 $y = 2.23x + 159$ 

# **STEP 4 Predict**

Use the model to predict the total voting-age population in 2010. You can either evaluate the equation for  $x = 30$  or trace the graph of the equation, as shown.

 $\blacktriangleright$  The total U.S. voting-age population will be about 225.9 million in 2010.

# **D RAW C ONCLUSIONS**

- **1.** In the online *Statistical Abstract*, find data for the total value of agricultural imports over several years beginning with 1990.
- **2.** Make a scatter plot of the data you found in Exercise 1. Find an equation that models the total value of agricultural imports (in millions of dollars) as a function of the number of years since 1990.
- **3.** Predict the year in which the total value of agricultural imports will be \$45,000 million. *Describe* the method you used.

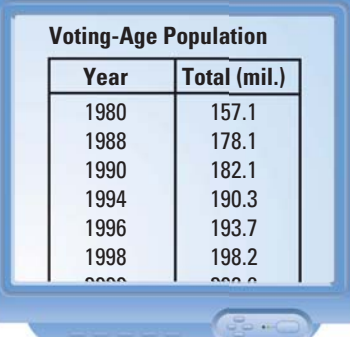

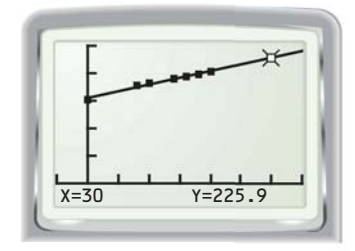